#### Meta Code Gear、Meta Data Gear

・Interface は Gears OS のモジュール化の仕組みである。 ・Interface はある Data Gear と、それに対する操作を行う Code Gear と操作に用いる Data Gear の集合である。

・Java の Interface に対応し、定義することで複数の実装を持つ。

# 継続を中心とした言語によるOS

## 清水 隆博, 河野真治 利利高朝

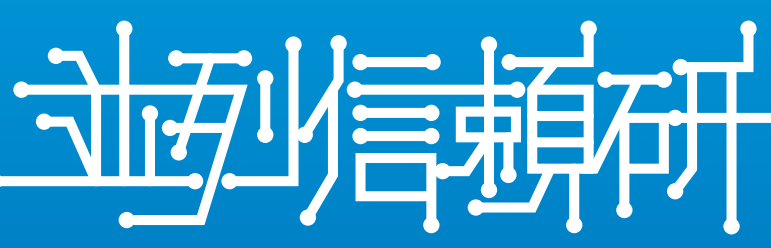

- ・プログラムの処理には通常の計算の他にメモリ管理などを行うメタ計 算が存在する。
- ・当研究室ではメタ計算を柔軟に記述するために Code Gear、Data Gear という単位を提案している。
- ・メタ計算を Meta Code/Data Gear を用いて記述する。
- ・これらを用いることで、検証された Gears OS を構築したい。

#### メタ計算の重要性

#### Continuation based C (CbC)

- ・CbCを用いて開発が進められているOS
- ・現在はCbCにシンタックスシュガーを導入し、いくつかの機能を実装 したフレームワークとして実装されている
- ・Gears OS は Context と呼ばれる全ての Code Gear と Data Gear
- 

#### **E** Interface

を持った Data Gear を常に持ち歩いて処理を行う。

・必要な Code Gear、Data Gear は、この Context から取り出して 処理を行う。

2019/1/09

## Interfaceの実装の型

## Interfaceの実装

- ・Continuation based C (CbC) は Code Gear を処理の単位としたプ ログラミング言語として開発している。
- ・Code Gear は関数呼び出しとは異なり、次の Code Gar へと goto

### stub Code Gear

文によって遷移する。

- ・この goto 文による遷移を継続と呼ぶ。
- ・軽量継続はCの関数呼び出しとは異なり, フレームポインタ, スタック
- ポインタの操作によるスタックへの状態保存を行わない
- ・CbC は C と互換性のある言語なので、C の関数も呼び出せる。

```
__code getSingleLinkedStack(struct SingleLinkedStack* stack, 
__code next(union Data* data, ...)) {
    if (stack->top) {
        data = stack->top->data;
    } else {
       data = NULL;
```
- ・Gears OS では、通常の計算とメタ計算は切り分けて記述される。
- ・メタ計算で用いられる Gear を Meta Code/Data Gear と呼ぶ。
- ・Context は メモリ管理やタスク管理を行う Data Gear であるため Meta Data Gear である。
- ・Data Gear を扱うためには Context にアクセスする必要がある。 ・このアクセスを行う Meta Code Gear を stub Code Gear と呼ぶ。

```
typedef struct Stack<Impl>{
         union Data* stack;
         union Data* data;
         __code next(...);
        __code whenEmpty(...);
```
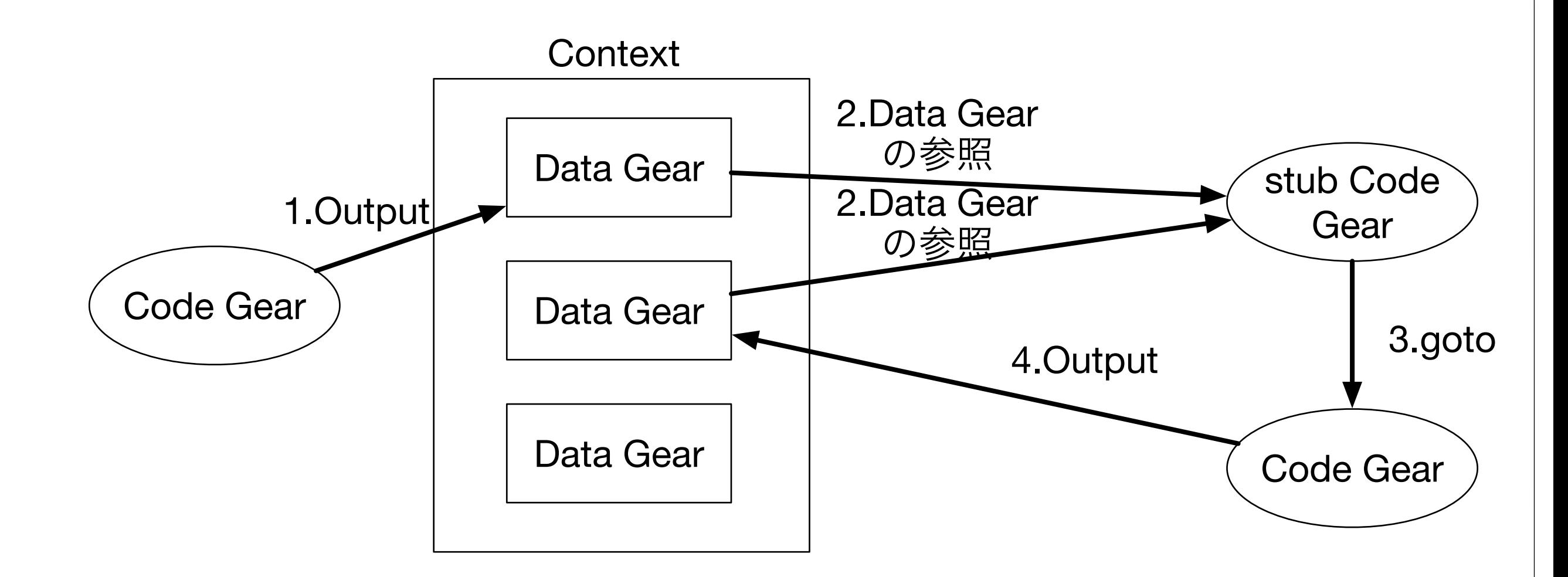

・stub Code Gear は Code Gear 間の遷移の間に挿入される。 ・これらの Meta Code Gear の記述は煩雑であるため、Meta Code Gear 生成スクリプトを作成した。

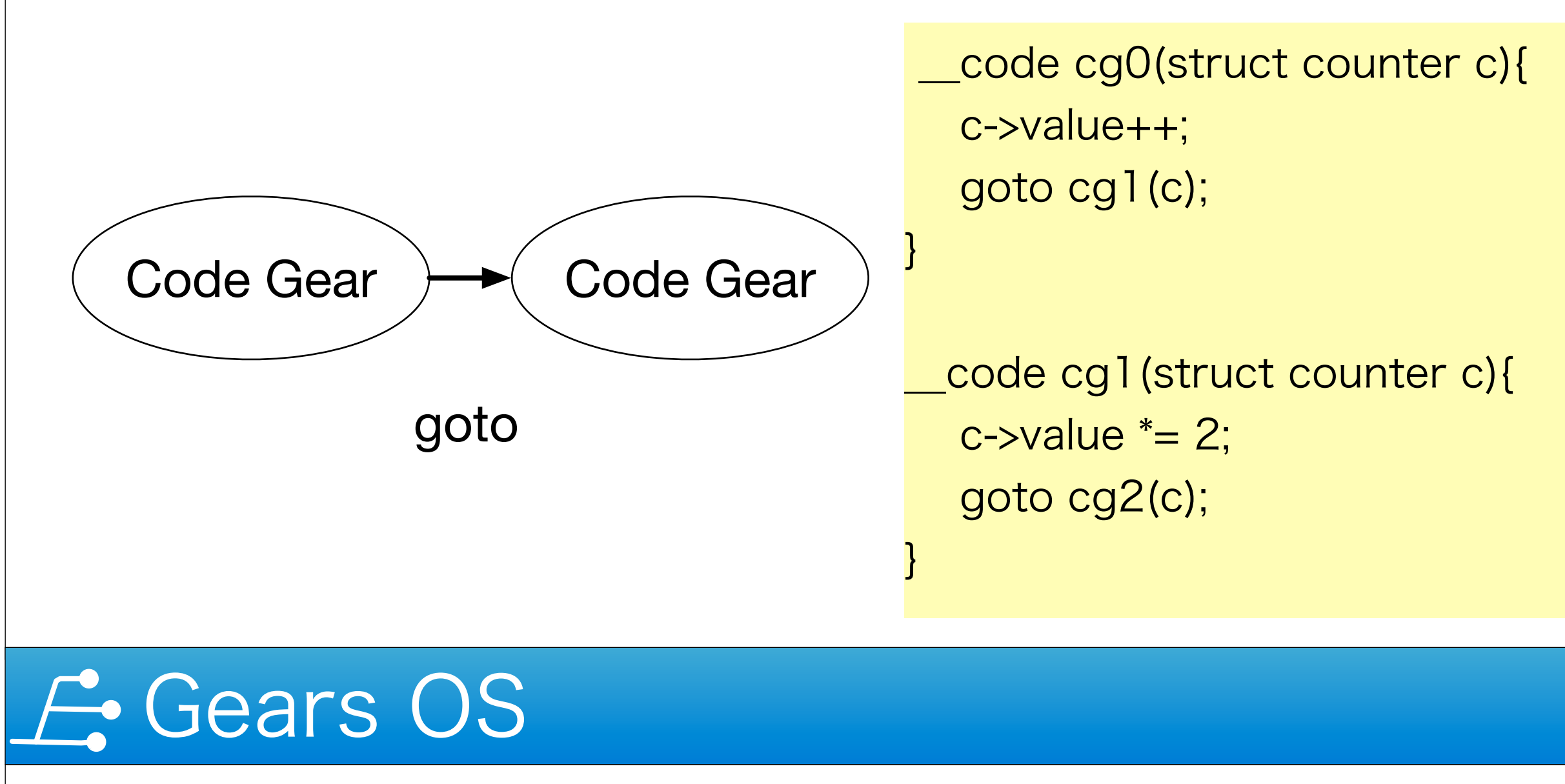

\_\_code code1(Stack\* stack) { Node\* node = new Node(); goto code2(stack, node);

```
<u>}</u>
 __code code2(Stack* stack, Node* node) {
     Data *data = (union Data*)node;
     Stack->data = data;
     goto code3(stack);
}<br>}
```
\_\_code code2\_stub(struct Context\* context) {

#### Stack\* stack = &context->data[D\_Stack]->Stack; Node\* node = &context->data[D\_Node]->Node;

#### goto code2(context, stack, node);

<u>}</u>

goto next(data, ...);

**}** 

<u>}</u>

typedef struct SingleLinkedStack<Type, Isa> impl Stack { struct Element\* top; \_\_code private(\_\_code next(…));

SingleLinkedStack;

```
 __code clear(Impl* stack, __code next(...));
         __code push(Impl* stack, union Data* data, __code 
next(...));
         __code pop(Impl* stack, __code next(union Data*, ...));
         __code isEmpty(Impl* stack, __code next(...), __code 
whenEmpty(...));
} Stack;
```
- ・Interfaceは具体的な実装を作成する必要がある
- ・GearsOSでは別のヘッダーファイル形式で実装を書くことで、

#### 具体的な実装の型を定義できる

・実装側でも独自のCodeGearを定義することができ、プライベートメ ソッドに該当する概念になる

・Interfaceで定義したCodeGearを実装の型で定義する必要がある ・引数の可変長引数や、次の継続への値渡しはPerlスクリプトでCbCに 置換される